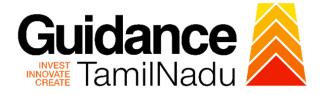

# TAMILNADU SINGLE WINDOW PORTAL

**APPLICANT MANUAL** 

Approval for Promotion of Energy Audit and Conservation of Energy (PEACE) - Incentive for Implementation

# **Commissionerate of Industries and Commerce**

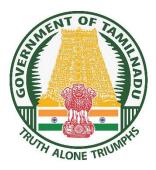

Guidance TNSWP – Approval for Promotion of Energy Audit and Conservation of Energy (PEACE) - Incentive TamilNadu For Implementation **Table of Contents** 2. Registration ......4 6. Combined Application Form (CAF) .....11 7. Apply for Approval for Promotion of Energy Audit and Conservation of Energy (PEACE) - Incentive for Implementation.....14 8. Track Your Application ......21 10.Query Clarification......25 11. Upload Bank Details ......27 

# Guidance

## 1. Home Page

- The journey of the new applicant starts with Tamil Nadu Single Window Portal (TNSWP) homepage that can be accessed through <u>https://tnswp.com</u>website wherein it gives various information's, useful links, and functionalities about TNSWP.
- Applicant can reach the helpdesk Toll free number-1800-258-3878 and Helpdesk Email.

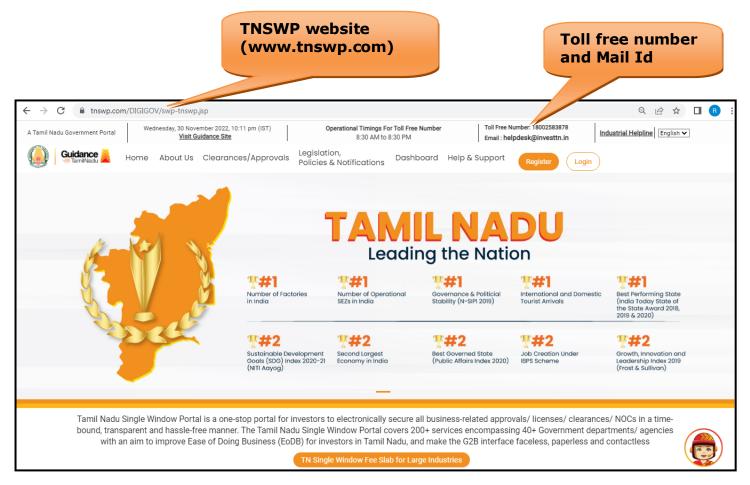

### Figure 1. Single Window Portal Home Page

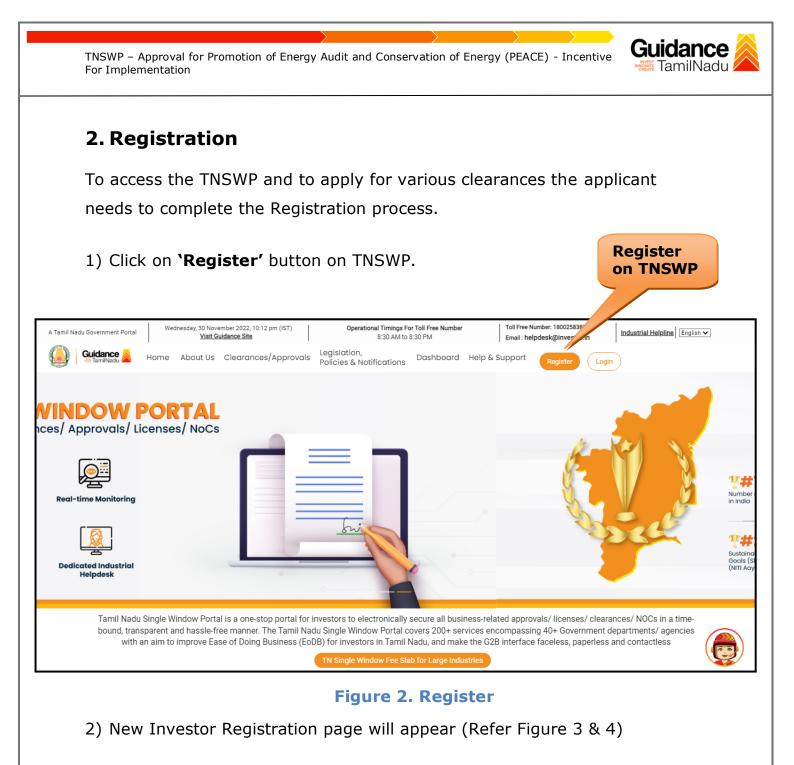

- 3) Select the 'Investor' option and continue with the Registration process.
- 4) Only for applying Government to Citizen (G2C) fire clearances, click on option 'G2C clearances of Tamil Nadu fire and rescue clearances under the category individual/small enterprise'.
- 5) The information icon (i) gives a brief description about the fields when the applicant hovers the cursor on these icons.

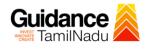

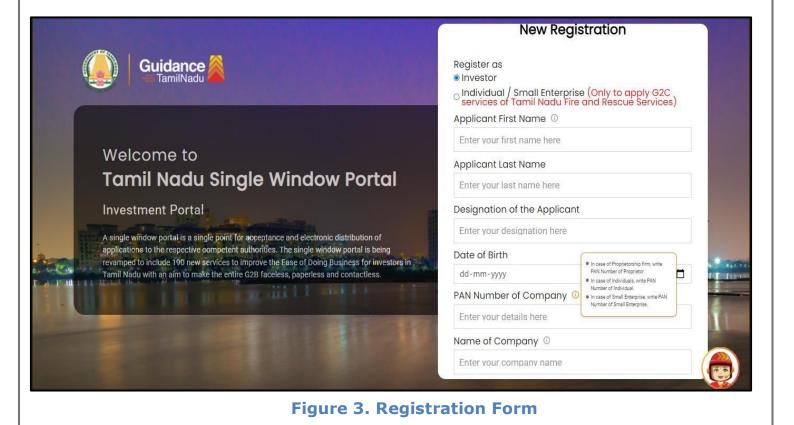

Mobile Number Guidance amilNadu Email ID abcd@xyz.com User Name Welcome to Enter your name **Tamil Nadu Single Window Portal** Password **Confirm Password Investment Portal** Enter your password 0 Enter your password 0 A single window portal is a single point for acceptance and electronic distribution of Captcha applications to the respective competent authorities. The single window portal is being revamped to include 190 new services to improve the Ease of Doing Business for investors in Enter the captcha 5ah4k 0 1.0 Tamil Nadu with an aim to make the entire G2B faceless, paperless and contactless. I accept the <u>Terms and Conditions</u>\* Already have an account? Log In

Figure 4. Registration Form Submission

Page 5 of 29

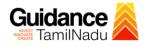

- 6) The Email ID would be the Username to login the TNSWP.
- Future communications would be sent to the registered mobile number and Email ID of the applicant.
- 8) Create a strong password and enter the Captcha code as shown.
- 9) The applicant must read and accept the terms and conditions and click on 'Register' button.
- 3. Mobile Number / Email ID 2-Step Verification Process
- **'2-Step Verification Process'** screen will appear when the applicant clicks on 'Register' button.

#### • Mobile Number Verification

- 1) For verifying the mobile number, the verification code will be sent to the given mobile number.
- 2) Enter the verification code and click on the **'Verify** 'button.

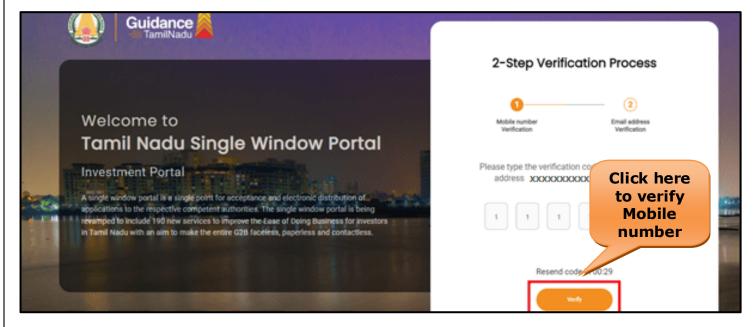

**Figure 5. Mobile Number Verification** 

Page 6 of 29

Guidance TNSWP – Approval for Promotion of Energy Audit and Conservation of Energy (PEACE) - Incentive TamilNadu For Implementation **Email ID Verification** 0 1) For verifying the Email ID, the verification code will be sent to the given Email ID. 2) Enter the verification code and click on the 'Verify' button. Guidance TamilNadu 2-Step Verification Process 2 Welcome to Email address Verification Tamil Nadu Single Window Portal Please type the verification code sent to your Email Investment Portal **Click here to** A single window portal is a single point for acceptance and electronic distribution of applications to the respective competent authorities. The single window portal is being verify Email revemped to include 190 new services to improve the Ease of Doing Business for investors in Tamil Nadu with an aim to make the entire G2B faceless, paperless and contactless. ID Resend code in 0

#### Figure 6. Email ID Verification

- After completion of the 2-Step Verification process, registration confirmation message will pop-up stating as 'Your registration was successful' (Refer Figure 7).
- 4) Registration process is completed successfully.

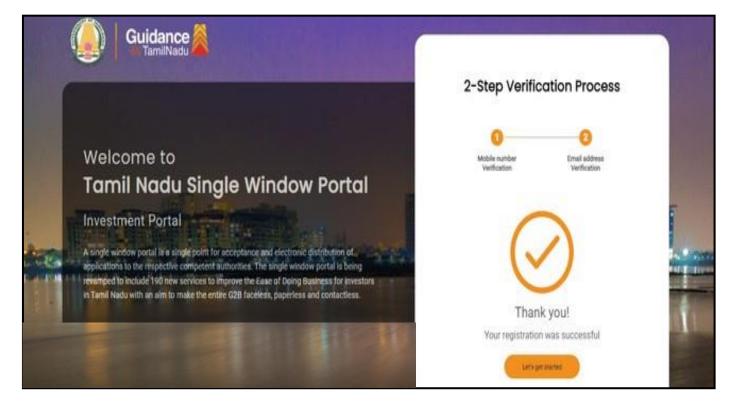

Figure 7. Registration Confirmation Pop-Up

Guidance

TamilNadu

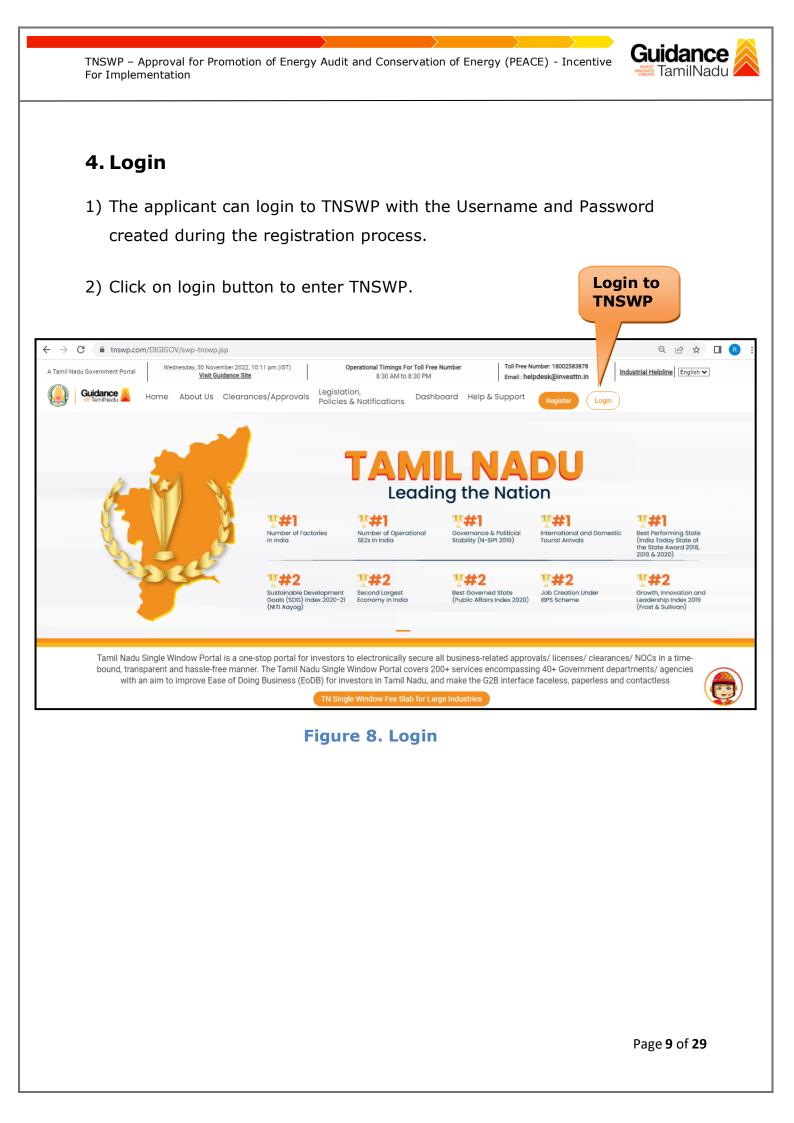

# Guidance

## 5. Dashboard Overview

- 1) When the Applicant logs into TNSWP, the dashboard overview page will appear.
- 2) Dashboard overview is Applicant-friendly interface for the Applicant's easy navigation and to access various functionalities such as Menu bar, Status whether the application is Approved, Pending, Rejected and Data at-a glance on a unified point.

| A Tamil Nadu Government Portal   Thursda | y, 1 December 2022, 10:42 am (IST)                   | Visit Guidance Site Operation        | al Timings For Toll Free Number - 8:30 AM to | B:30 PM   Toll Free Number: 180<br>Email : helpdesk@inve |                           |  |  |  |
|------------------------------------------|------------------------------------------------------|--------------------------------------|----------------------------------------------|----------------------------------------------------------|---------------------------|--|--|--|
| Guidance 😹                               |                                                      |                                      |                                              |                                                          | 20 MS                     |  |  |  |
| Dashboard Overview                       | Combined Applicati                                   | ion Forms                            |                                              |                                                          |                           |  |  |  |
| Combined Application Form<br>(CAF)       | MURALIDHARAN, Inter                                  | rested in Starting a New I           | nvestment? Get Started                       |                                                          | New project               |  |  |  |
| List of Clearances                       | SHINEV                                               | SAMPLE 🛃                             | PROJECT                                      | WINDFLOW                                                 | TWINKLE 🛃                 |  |  |  |
| Know Your Clearances (KYC)               | May 3, 2022 11:34:25 AM<br>Approved                  | Sep 28, 2021 12:18:57 PM<br>Approved | Sep 28, 2021 1:06:26 PM<br>Approved          | Oct 4, 2021 11:58:15 AM<br>Approved                      | Oct 8, 2021 3:25:03 PM    |  |  |  |
| Track your application                   | Your Clearances Status Select Project/CAF ALMIGHTY - |                                      |                                              |                                                          |                           |  |  |  |
| Transaction                              | Pre-Establ                                           | ishment                              | Pre-Operation                                | Post-Ope                                                 | ration                    |  |  |  |
| <ul> <li>Digilocker</li> </ul>           | I Applied                                            | Approved                             | O Pending                                    | O Rejected                                               | nload consolidated list ◄ |  |  |  |
| 💭 Virtual Meeting                        | Clearance Name                                       | Department Name                      | Lying with Officer Last up                   |                                                          |                           |  |  |  |

#### Figure 9. Dashboard Overview

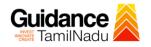

# 6. Combined Application Form (CAF)

- 1) Prior to applying for various clearances on TNSWP, the applicant must create a project by filling in the combined application form (CAF).
- 2) Click on Combined Application Form (CAF) from the menu bar on the left.
- 3) The details which are commonly required for applying various clearances are stored in Central Repository through CAF. So, whenever the applicant applies for various clearances for a specific project, the details stored in CAF gets auto populated in the application form which minimizes the time spent on entering the same details while filling multiple applications.
- 4) The Overview of the Combined Application Form (CAF) and the instructions to fill in the Combined Application Form (CAF) are mentioned in the below Figure.

5) Click on 'Continue' button to fill in the Combined Application Form.

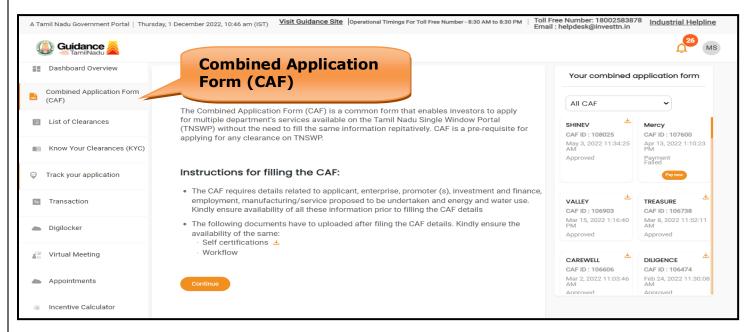

Figure 10. Combined Application Form (CAF)

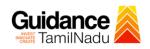

#### 6.1 Sections of Combined Application Form

To complete the combined application form (CAF) the applicant has to fill
 7 Sections of CAF as displayed in Figure 11. (CAF payment tab will be displayed only for large enterprises).

| 1               | 2                        |                                                     | 4 |                                     | 6                       | 7           |
|-----------------|--------------------------|-----------------------------------------------------|---|-------------------------------------|-------------------------|-------------|
| Project Details | Details of<br>Enterprise | Details of<br>Estimated<br>Project Cost (in<br>INR) |   | Manufacturing/<br>d Service Details | Supporting<br>Documents | CAF Payment |

#### Figure 11. Section of Combined Application Form (CAF)

2) After filling the CAF details, the applicant has to upload the requisite supporting documents under **'Section 6: Supporting Documents'** 

#### • Self-Certification:

- Download the template.
- Prepare the self-certification documents as per the instructions given in the template and upload.

#### • Workflow:

- Prepare and upload the business process flow chart.
- 3) After filling all the sections in combined application form (CAF), the applicant can submit the form.
- 4) When the applicant submits the combined application form (CAF), confirmation message will pop-up stating, 'Your request has been saved successfully' (Refer Figure 12).

Guidance TamilNadu TNSWP – Approval for Promotion of Energy Audit and Conservation of Energy (PEACE) - Incentive For Implementation 309 YC 🔊 Guidance Dashboard Overview Details of Details of poloyment and Manufacturing Itilities **Combined Application Form** Project Details Details of Details of Supporting Documents **CAF** Payment -(CAF) Your CAF details have been successfully saved. Kindly review the CAF fees amount and make List of Clearances **Payment Details** applicable payment to submit the CAF Know Your Clearances (KYC) OK Choose your preferred ree slab (●Lump sum ) (○à la carte ) Track your application Amount to be paid (in INR) 500000 Transaction Five Lakh

#### Figure 12. Combined Application Form (CAF) - Confirmation Message

#### Note:

If the applicant belongs to large industry, single window fee would be applicable according to the investment in Plant & Machinery or Turnover amount. <u>Clickhere</u> to access the Single Window Fee Slab.

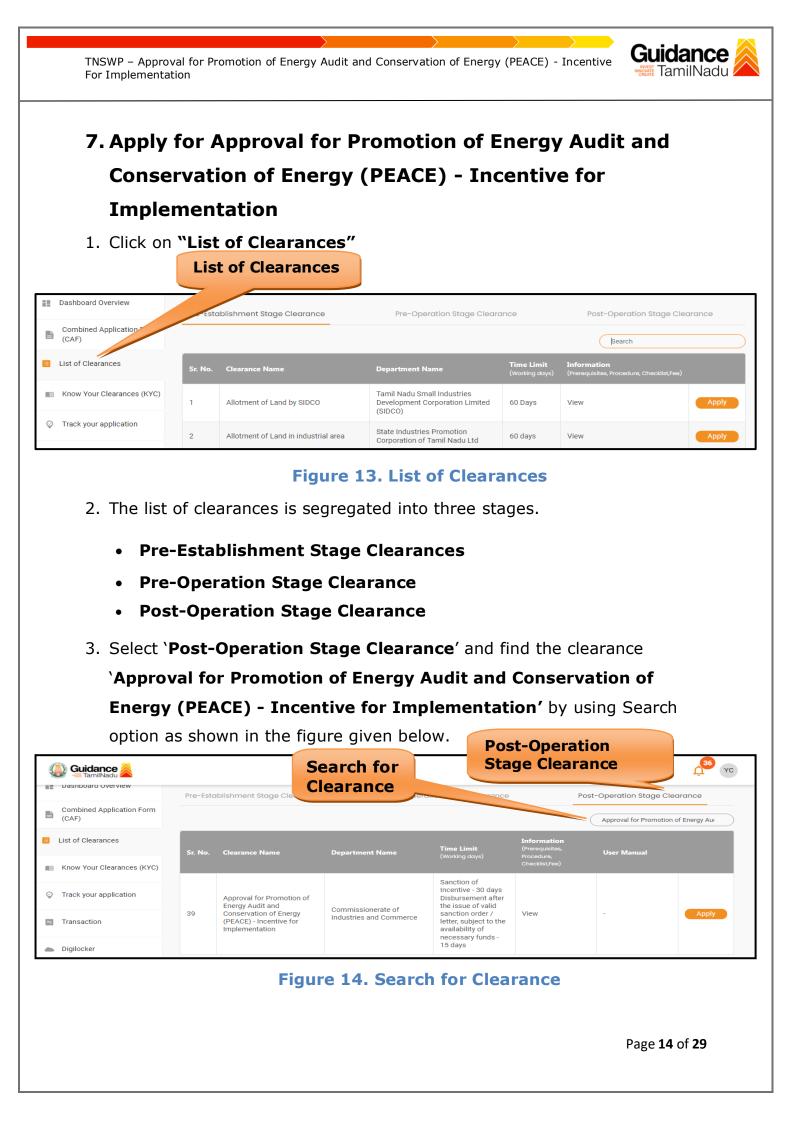

- Applicant can view information on workflow, checklist of supporting documents to be uploaded by the applicant and fee details. Click on 'view' to access the information (Refer Figure 15)
- 5. To apply for the clearance, click on 'Apply' to access the department application form (Refer Figure 15).
- 6. The Applicant can apply to obtain license for more than 1 establishment using a single login, but the applicant must create multiple Combined Application Form (CAF) for each of the establishment.

|                                    |          | Vie<br>Inf                                                          | w<br>ormation           | Apply<br>Clear                                                                 |                                              |                                |
|------------------------------------|----------|---------------------------------------------------------------------|-------------------------|--------------------------------------------------------------------------------|----------------------------------------------|--------------------------------|
| Guidance 😹                         |          |                                                                     |                         |                                                                                |                                              | Д <sup>36</sup> УС             |
| Dashboard Overview                 | Pre-Esta | blishment Stage Clearance                                           | Pre-O                   | n Stage Clearance                                                              | Ро                                           | eration Stage Clearance        |
| Combined Application Form<br>(CAF) |          |                                                                     |                         |                                                                                |                                              | Ap, for Promotion of Energy Au |
| E List of Clearances               | Sr. No.  | Clearance Name                                                      | Department Name         | Time Li<br>(Working do                                                         | Information<br>(Prerequisites,<br>Procedure, | User Manua                     |
| Know Your Clearances (KYC)         |          |                                                                     |                         |                                                                                | Checklist,Fee)                               |                                |
| Track your application             |          | Approval for Promotion of<br>Energy Audit and                       | Commissionerate of      | Sanction of<br>Incentive - 30 days<br>Disbursement after<br>the issue of valid |                                              |                                |
| ➡ Transaction                      | 39       | Conservation of Energy<br>(PEACE) - Incentive for<br>Implementation | Industries and Commerce | sanction order /<br>letter, subject to the<br>availability of                  | View                                         | - Apply                        |
| Digilocker                         |          |                                                                     |                         | necessary funds -<br>15 days                                                   |                                              |                                |

#### Figure 15. Apply for Clearance

Guidance

TamilNadu

| TNSWP – Approval for Promotion of Energy Audit and Conservation of Energy (PEACE) - Incentive For Implementation                                                                                                    |
|----------------------------------------------------------------------------------------------------|
| 1) Select <b>PROJECT / CAF</b> from the drop-down menu.                                                                                                    |
| Confirmation!!! ×                                                                                                    |
| Please select the project with the one you want to proceed.      Department Name     Commissionerate of Industries and Commerce Approval for Promotion of Energy Audit and     Conservation of Energy (PEACE) - Incentive for     Implementation |
| Select Project/CAF * Select<br>test1 × * CAF                                                                                                    |
| Close Click on Apply Apply                                                                                                    |
| Figure 16. Project/CAF                                                                                                    |
| 2) Click on the Apply button and the Page would get redirected to Approval<br>for Promotion of Energy Audit and Conservation of Energy (PEACE) -<br>Incentive for Implementation Portal.                                                         |
| https://tnswp.com/DIGIGOV/PostParamServlet                                                                                                    |
| You are being redirected for Approval for Promotion of Energy Audit and Conservation of Energy (PEACE) -<br>Incentive for Implementation                                                                                                    |
|                                                                                                    |
|                                                                                                    |
| Figure 17. Redirecting to Approval for Promotion of Energy<br>Audit and Conservation of Energy (PEACE) - Incentive for<br>Implementation Portal                                                                                                  |
| Page <b>16</b> of <b>29</b>                                                                                                    |

| TNSWP – Approval for Promotion of Ener<br>For Implementation                                                                                                    | rgy Audit and Conservation of Energ                                  | y (PEACE) - Incentive Guidance TamilNadu |
|----------------------------------------------------------------------------------------------------|----------------------------------------------------------------------|------------------------------------------|
| 3) Enter all the mandatory<br>Promotion of Energy Au<br>Incentive for Implement                                                                                                    | dit and Conservation of                                              |                                          |
| https://msmeonline.tn.gov.in/swp_incentives/Imp_ea_swp.php Government of Tamil Nadu Micro, Small and Medium Enterprice Commissionerate of Industries and Comme தொழில் வணிக ஆணையரகம் Login / Registration # Home >> Incentives >> | TCE (ISO 9001 : 2015 Certified)*                                     | A A A A A A A A A A A A A A A A A A A    |
| APPLICATION FOR GRANT OF                                                                                                    | SUBSIDY FOR IMPLEMENTING ENERG                                       | GY AUDIT RECOMMENDATIONS                 |
| Peace Application No:                                                                                                    | 100<br>Please enter if Peace Energy Audit valid application no. is a | avalable                                 |
| 1. Name of the MSME/Unit:                                                                                                    | test data                                                            |                                          |
| 2. Address of the MSME/Unit:                                                                                                    | 22,lkfsdk,jsdmlk                                                     | 600018                                   |
| 3. Name of Village/Town                                                                                                    | laemfas                                                              |                                          |
|                                                                                                    |                                                                      |                                          |
| 4. Name of District                                                                                                    | Select 🗸                                                             |                                          |
| 5. Category of the Unit :                                                                                                    | Micro 🗸                                                              |                                          |
| 6. Location of Unit :                                                                                                    | Address line                                                         |                                          |
| 7. Type of organization:                                                                                                    |                                                                      |                                          |
| O Proprietary O Partnership                                                                                                    | O Pvt.Ltd. O Coop.                                                   | O Public limited                         |
| 8. Name of Proprietor / Managing Partner /<br>Managing Director / Authorized Signatory :                                                                                                    |                                                                      |                                          |
| 9. EM- Part - II No/ Udyog Aadhaar Memorandum                                                                                                    | Eg : TN00D0011001                                                    |                                          |
| No :                                                                                                    |                                                                      |                                          |
| Date:                                                                                                    | (07)                                                                 |                                          |
| UDV/M Codificate Mumber                                                                                                    | (OR)                                                                 |                                          |
| UDYAM Certificate Number:                                                                                                    | 76543456                                                             |                                          |
|                                                                                                    |                                                                      | Page <b>17</b> of <b>29</b>              |
|                                                                                                    |                                                                      |                                          |

| UDYAM Registration date:                                                                                                    |                    |         |         |  |
|----------------------------------------------------------------------------------------------------|--------------------|---------|---------|--|
| 10. Line of activity :                                                                                                    |                    |         |         |  |
| 11. Date of commencement of production :                                                                                                    |                    |         |         |  |
| 12. Demand / Connected EB load Consumer No:                                                                                                    |                    |         |         |  |
| Connected EB load details:                                                                                                    |                    | unit Kw |         |  |
| 13. Investment prior to implementation of EA recomme                                                                                                    | endations :        |         |         |  |
|                                                                                                    | Land               | 786456  |         |  |
|                                                                                                    | Building           | 876545  |         |  |
|                                                                                                    | Plant & Machinery  | 1000000 |         |  |
|                                                                                                    | Others             |         |         |  |
|                                                                                                    | Total              | 2663001 |         |  |
| 14. If availed losp for implementing the Energy surfit rec                                                                                                    | ommandations (is ) |         |         |  |
| <br><ul><li>14. If availed loan for implementing the Energy audit reconverted investment recommended :</li><li>a) Name of the Financial Institution</li></ul>                                                                                                    | ommendations (ie.) |         |         |  |
| investment recommended :                                                                                                    | ommendations (ie.) | Date :  |         |  |
| investment recommended :<br>a) Name of the Financial Institution                                                                                                    | ommendations (ie.) | Date :  |         |  |
| investment recommended :<br>a) Name of the Financial Institution<br>b) Amount of sanction and Date<br>15. Name of Energy Auditor / Organization                                                                                                    | Address line       | Date :  | pincode |  |
| investment recommended :<br>a) Name of the Financial Institution<br>b) Amount of sanction and Date<br>15. Name of Energy Auditor / Organization<br>conducted Energy Auditor / Organization<br>16. Address of Energy Auditor / Organization                                                                                                    |                    | Date :  | pincode |  |
| investment recommended :<br>a) Name of the Financial Institution<br>b) Amount of sanction and Date<br>15. Name of Energy Auditor / Organization<br>conducted Energy Auditor<br>16. Address of Energy Auditor / Organization<br>conducted Energy Audit:                                                                                                    |                    | Date :  | pincode |  |
| Investment recommended :<br>a) Name of the Financial Institution<br>b) Amount of sanction and Date<br>15. Name of Energy Auditor / Organization<br>conducted Energy Auditor / Organization<br>conducted Energy Auditor / Organization<br>conducted Energy Audit:<br>17.Details of Accreditation of Energy Auditor by BEE                                                                 |                    | Date :  | pincode |  |
| Investment recommended :<br>a) Name of the Financial Institution<br>b) Amount of sanction and Date<br>15. Name of Energy Auditor / Organization<br>conducted Energy Auditor / Organization<br>conducted Energy Audit.<br>16. Address of Energy Auditor / Organization<br>conducted Energy Audit:<br>17. Details of Accreditation of Energy Auditor by BEE<br>Date of Energy Audit report |                    | Date :  | pincode |  |

| <ul> <li>Copy of accreditation of Energy Auditor by Bureau of Energy Efficiency (BEE) (pdf/max. file size 200 kb)</li> <li>If the Energy auditor is employed in a firm/co., or partnerfor] Director of a firm/Co., then Proof for the same (pdf/max. file size 200 kb)</li> <li>Cortificate of implementation of energy audit recommendation and quantum of energy savings, duly certified by energy auditor to the payments with the attestation of the bank manager of the machinery supplies, should be furnished in original with the attestation of the bank manager of the machinery supplies, should be furnished in original with the attestation of the bank manager of the payments with the attestation of the bank manager of the machinery supplies, should be furnished in original with the attestation of the bank manager of the payments with the attest attest attest of the machinery supplies, should be furnished in original with the attestation of the bank manager of the payments with the attest attest at</li></ul> |                                                                                                    |                                                                                                    |                       |
|----------------------------------------------------------------------------------------------------|----------------------------------------------------------------------------------------------------|----------------------------------------------------------------------------------------------------|-----------------------|
| <form><form><form></form></form></form>                                                                                                    | 21. Specific Energy Consumption (KWH /K.Cal) :                                                                                                    |                                                                                                    |                       |
| <form><form><form></form></form></form>                                                                                                    |                                                                                                    |                                                                                                    |                       |
| <form></form>                                                                                                    | After Energy Audit :                                                                                                    |                                                                                                    |                       |
| <form><form><form><form><form></form></form></form></form></form>                                                                                                    | 22.Percentage of energy savings(working sheet to be                                                                                                    |                                                                                                    |                       |
| <form><form></form></form>                                                                                                    |                                                                                                    | immendation -                                                                                                    |                       |
| <form></form>                                                                                                    |                                                                                                    |                                                                                                    |                       |
| <form></form>                                                                                                    |                                                                                                    |                                                                                                    |                       |
| <form></form>                                                                                                    |                                                                                                    |                                                                                                    |                       |
| <form></form>                                                                                                    |                                                                                                    |                                                                                                    |                       |
| <form></form>                                                                                                    |                                                                                                    |                                                                                                    |                       |
| <form></form>                                                                                                    |                                                                                                    |                                                                                                    |                       |
| <b>LIST OF DOCUMENTS TO BE UPLOADED :</b> • copy of udyog aadhaar memorandum / copy of Udyam Certificate (pdf / max, file size 200 kb)       • copy of udyog aadhaar memorandum / copy of Udyam Certificate (pdf / max, file size 200 kb)         • Certificate of registration under Indian Partnership Act / LPS ocieties Registration Act / Certificate of incorporation [Memorandum of association A Article of Sociation]         • Ocumentary proof for the connected load [EB meter cardionline statement] (pdf/max, file size 200 kb)         • I attemate source of energy [other than electricity] is used, proof for the usage (pdf/max, file size 200 kb)         • Ocument's on engagement of Energy Auditor Energy Audit frecommendation [Investment recommended] from Bank/ Financial Institutions (pdf/max, file size 200 kb)         • Order a correditation of Energy Auditor by Bureau of Energy Efficiency [BEE] (pdf/max, file size 200 kb)         • Ordificate of implementation of energy audit recommendation and quantum of energy auditor file by energy auditor to proceed at Imm/Co., then Proof for the same (pdf/max, file size 200 kb)         • Corrificate of implementation of energy audit recommendation of uncergist, the part end work file bile, invoices & stamped receipts, dury attested, in case of non-eavailability of receipts, the part end work bile, invoices & stamped receipts, dury attested, in case of non-eavailability of receipts, the part end work bile, invoices & stamped receipts, dury attested, in case of non-eavailability of receipts, the part end work bile, invoices & stamped receipts, dury attested in end work measure end work bile, invoices & stamped receipts, dury attested, in case of non-eavailability of receipts, the part end work bile, invoices & stamped receipts, the part enareceipts, the part ena                                                                                                    |                                                                                                    | Iotai                                                                                                    |                       |
| Figure 18. Approval for Promotion of Energy Audit and                                                                                                    | <ul> <li>If alternate source of energy [other than electricity</li> <li>Copy of loan sanction letter, if availed, for implem (pdf/max. file size 200 kb)</li> <li>Document's on engagement of Energy Auditor/Er</li> <li>Copy of accreditation of Energy Auditor by Bureau</li> <li>If the Energy auditor is employed in a firm/co., or</li> <li>Certificate of implementation of energy audit reco</li> <li>Copies of cash bills, invoices &amp; stamped receipts,</li> </ul> | I is used, proof for the usage (pdf/max. file size 200 kb)<br>lenting the Energy Audit recommendation [Investment recommended] fro<br>nergy Audit firm/ Companies (pdf/max. file size 200 kb)<br>u of Energy Efficiency [BEE] (pdf/max. file size 200 kb)<br>partner[or] Director of a firm/Co., then Proof for the same (pdf/max. file si<br>mmendation and quantum of energy savings, duly certified by energy au<br>, duly attested. In case of non-availability of receipts, the back | ze 200 kb)<br>dito: / |
|                                                                                                    | s                                                                                                    | ave and Proceed Reset                                                                                                    |                       |
| $(\Delta P C A V (\Delta T A P A A A A A A A A A A A A A A A A A$                                                                                                    |                                                                                                    |                                                                                                    |                       |
|                                                                                                    |                                                                                                    | roval for Promotion of Ene<br>ergy (PEACE) - Incentive fo                                                                                                    |                       |
|                                                                                                    |                                                                                                    |                                                                                                    |                       |

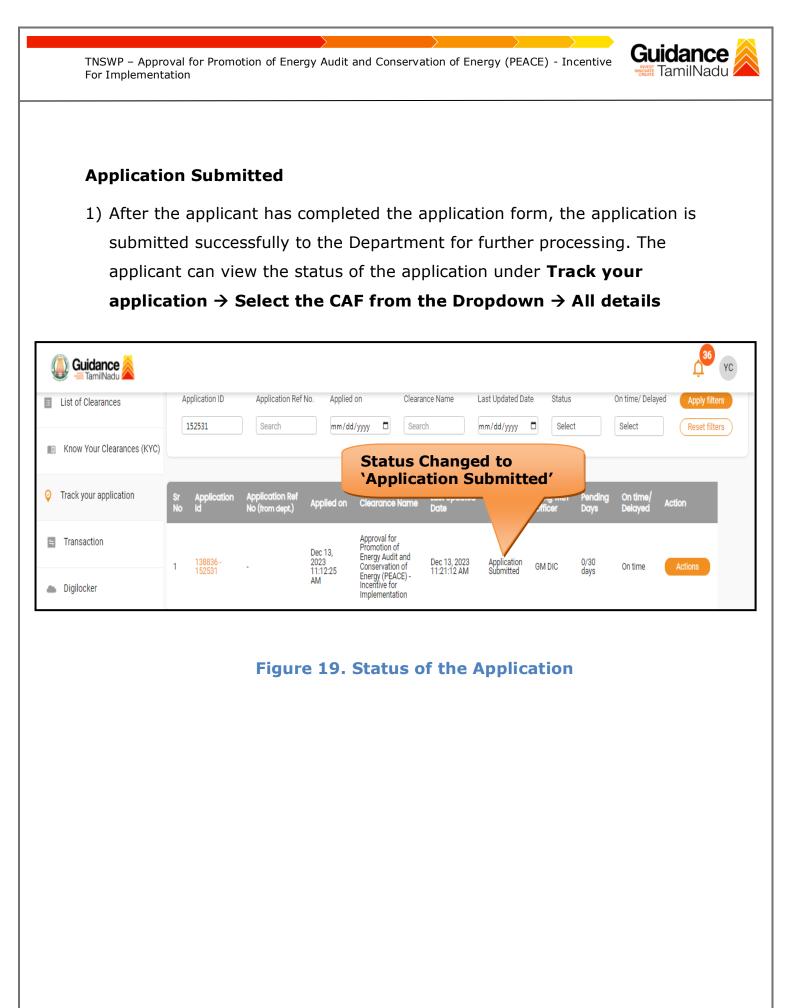

Page 20 of 29

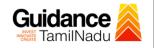

## 8. Track Your Application

- After submitting the application, unique 'token ID' would be generated. Using the **'Token ID'** the Applicant can track the status of clearances by clicking on 'Track your application' option.'
- Applicant to choose the name of the project created during CAF from the dropdown 'Select Project / CAF' displayed at the top of the page.
- Track your application Overview Option

By clicking on 'Overview' tab, Applicant can view the count of various clearance statuses as follows.

- Total Pending Clearances
- Total Approved Clearances
- Total Rejected Clearances

|                                                                            |          |                    |                                    | Track<br>Applic |                                                                     |                             |                          |                       |                 |                          |                                |
|----------------------------------------------------------------------------|----------|--------------------|------------------------------------|-----------------|---------------------------------------------------------------------|-----------------------------|--------------------------|-----------------------|-----------------|--------------------------|--------------------------------|
| 🚇 Guidance 崴                                                               |          |                    |                                    |                 |                                                                     |                             |                          |                       |                 |                          | <mark>36</mark> үс             |
| <ul> <li>List of Clearances</li> <li>Know Your Clearances (KYC)</li> </ul> |          | oplication<br>551  | Application Ref                    | No. Applied     |                                                                     | rance Name                  | Last Updated Dat         | e Status              |                 | On time/ Delay<br>Select | ed Apply filters Reset filters |
| • Track your application                                                   | Sr<br>No | Application<br>Id  | Application Ref<br>No (from dept.) | Applied on      | Clearance Name                                                      | Last Updated<br>Date        | Status                   | Lying with<br>Officer | Pending<br>Days | On time/<br>Delayed      | Action                         |
| 🖶 Transaction                                                              | 1        | 138836 -<br>152531 | -                                  | Dec 13,<br>2023 | Approval for<br>Promotion of<br>Energy Audit and<br>Conservation of | Dec 13, 2023<br>11:21:12 AM | Application<br>Submitted | GM DIC                | 0/30            | On time                  | Actions                        |
| Digilocker                                                                 |          | 152531             |                                    | 11:12:25<br>AM  | Energy (PEACE) -<br>Incentive for<br>Implementation                 | TT:21:12 AM                 | Submitted                |                       | days            |                          |                                |

#### Figure 20. Track Your Application

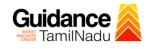

#### • Track your application – 'All Details' Option

By clicking on 'All details' tab, Applicant can view the following statuses of the list of clearances applied for the specified project.

- Applied on
- Last updated date
- Status of the application
- Lying with officer
- Pending days
- On time / Delayed Action

| 🐌 Guidance 👗               |          |                         |                                    |                 |                                                                     |                         |                          |                       |                 |                          | <b>36</b>        |
|----------------------------|----------|-------------------------|------------------------------------|-----------------|---------------------------------------------------------------------|-------------------------|--------------------------|-----------------------|-----------------|--------------------------|------------------|
| List of Clearances         |          | pplication ID<br>152531 | Application Ref                    | No. Applied     |                                                                     | learance Name<br>Search | Last Updated D           | ate Status            | t               | On time/ Delay<br>Select | yed Apply filter |
| Know Your Clearances (KYC) |          |                         |                                    |                 |                                                                     |                         |                          |                       |                 |                          |                  |
| Track your application     | Sr<br>No | Application<br>Id       | Application Ref<br>No (from dept.) | Applied on      | Clearance Na                                                        | ne Last Updated<br>Date | i<br>Status              | Lying with<br>Officer | Pending<br>Days | On time/<br>Delayed      | Action           |
| n Transaction              | 1        | 138836 -<br>152531      |                                    | Dec 13,<br>2023 | Approval for<br>Promotion of<br>Energy Audit and<br>Conservation of | Dec 13, 2023            | Application<br>Submitted | GM DIC                | 0/30            | On time                  | Actions          |
| Digilocker                 |          | 152531                  |                                    | 11:12:25<br>AM  | Energy (PEACE)<br>Incentive for<br>Implementation                   |                         | Submitted                | on bio                | days            | on and                   | Addivito         |

#### Figure 21. 'All Details' tab

### 9. Inspection Schedule

- The AD DIC of Commissionerate of Industries and Commerce Department schedules the date of appointment for inspection to be done for the specified institution.
- 2) After the Inspection gets completed, the AD DIC submits the Inspection report.
- 3) The Applicant has the provision to view the Scheduled Inspection details

| Guidance 👗                         |                                                             |                                                               |                                                 | 2 <sup>36</sup> ус                |
|------------------------------------|-------------------------------------------------------------|---------------------------------------------------------------|-------------------------------------------------|-----------------------------------|
| Dashboard Overview                 | Track your Application Select Proje                         | ect/CAF test1 •                                               | Overview                                        | All Details                       |
| Combined Application Form<br>(CAF) | Filters \star                                               | I                                                             | nspection                                       |                                   |
| List of Clearances                 | Application ID Application Ref No.                          | Applied on Clearance Name S                                   | cheduled                                        | On time/ Delayed Apply filters    |
| Know Your Clearances (KYC)         |                                                             |                                                               |                                                 |                                   |
| Track your application             | Sr Application Application Ref<br>No Id No (from dept.) App | lied on Clearance Name Last Updated<br>Date                   | tus Lying with Pending<br>Officer Days          | On time/ Action<br>Delayed Action |
| Transaction                        | 1 138836 - Dec<br>1 152531 - 11:1:                          | Conservation of Dec 14, 2023                                  | Inspection AD DIC 1/30<br>Scheduled AD DIC days | On time Actions                   |
| Digilocker                         | AM                                                          | Energy (PEACE) - TTUTT3 AM<br>Incentive for<br>Implementation | Scheduled days                                  |                                   |

**Figure 22. Inspection Scheduled** 

Guidance

TamilNadu

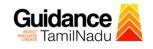

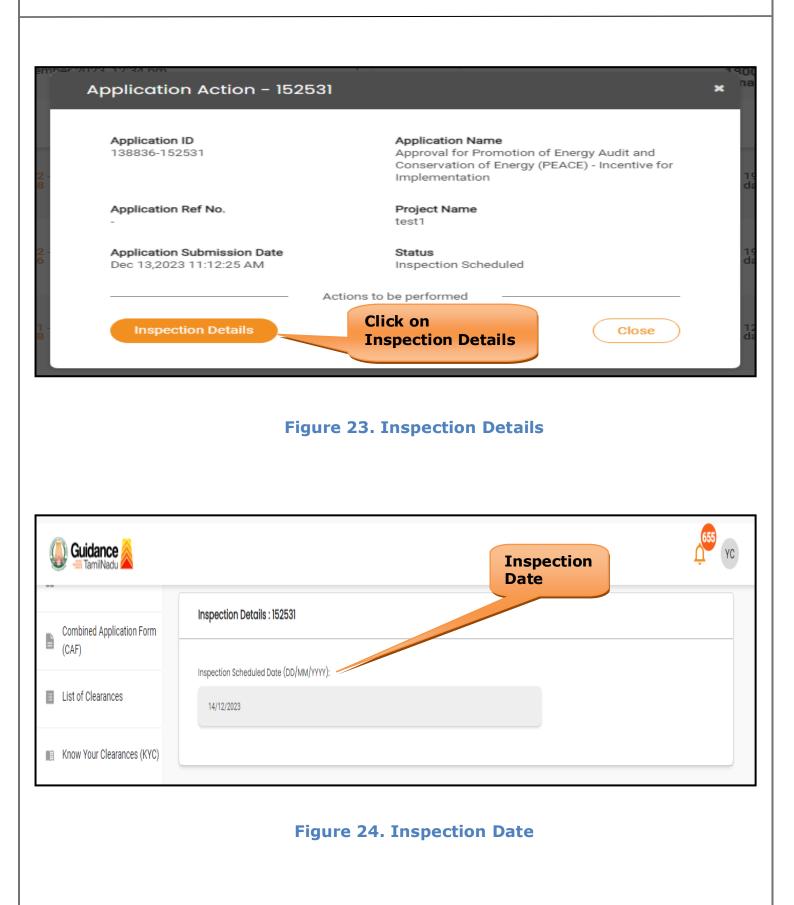

Page 24 of 29

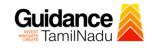

## **10.** Query Clarification

- After submitting the application to the Commissionerate of Industries and Commerce Department, the GM DIC of Commissionerate of Industries and Commerce Department reviews the application and if there are any clarifications required, the GM DIC of Commissionerate of Industries and Commerce would raise a query to the applicant.
- 2) Applicant would receive an alert message through Registered SMS/Email.
- 3) Applicant could go to 'Track your application' option and view the query under action items under the 'All Details' Tab.
- Applicant could view the status as 'Need Clarification' under the 'Status' column. Click on 'Action' button respond to the query as shown in the below figure.

| Guidance 🎽                         | 4 <sup>36</sup>                                                                                                    | YC |
|------------------------------------|----------------------------------------------------------------------------------------------------|----|
| Dashboard Overview                 | Track your Application Select Project/CAF test1   Verview All Details                                                                                                    |    |
| Combined Application Form<br>(CAF) | Filters 🔹                                                                                                    |    |
| List of Clearances                 | Application ID Application Ref No. Applied on Clear Clarification atus On time/ Delayed Apply filters                                                                                   |    |
| Know Your Clearances (KYC)         |                                                                                                    |    |
| Track your application             | Sr Application Application Ref<br>No Id No (from dept.) Applied on Clearance Name Last Updated Stat Lying with Pending On time/ Action<br>Date Officer Days Delayed Action              |    |
| = Transaction                      | Approval for<br>Promotion of<br>1 138836 - 2023 Conservation of Dec 15, 2023 Need<br>1 252531 - 11:12:25 Conservation of Dec 15, 2023 Need<br>Charification GM DIC 2/30 On time Actions |    |
| Digilocker                         | Additions<br>11:12:25 Energy (PEACE) - 11:24:37 AM Clarification GM DIC days On time Additions<br>AM Incentive for<br>Implementation                                                    |    |

Figure 25. Need Clarification

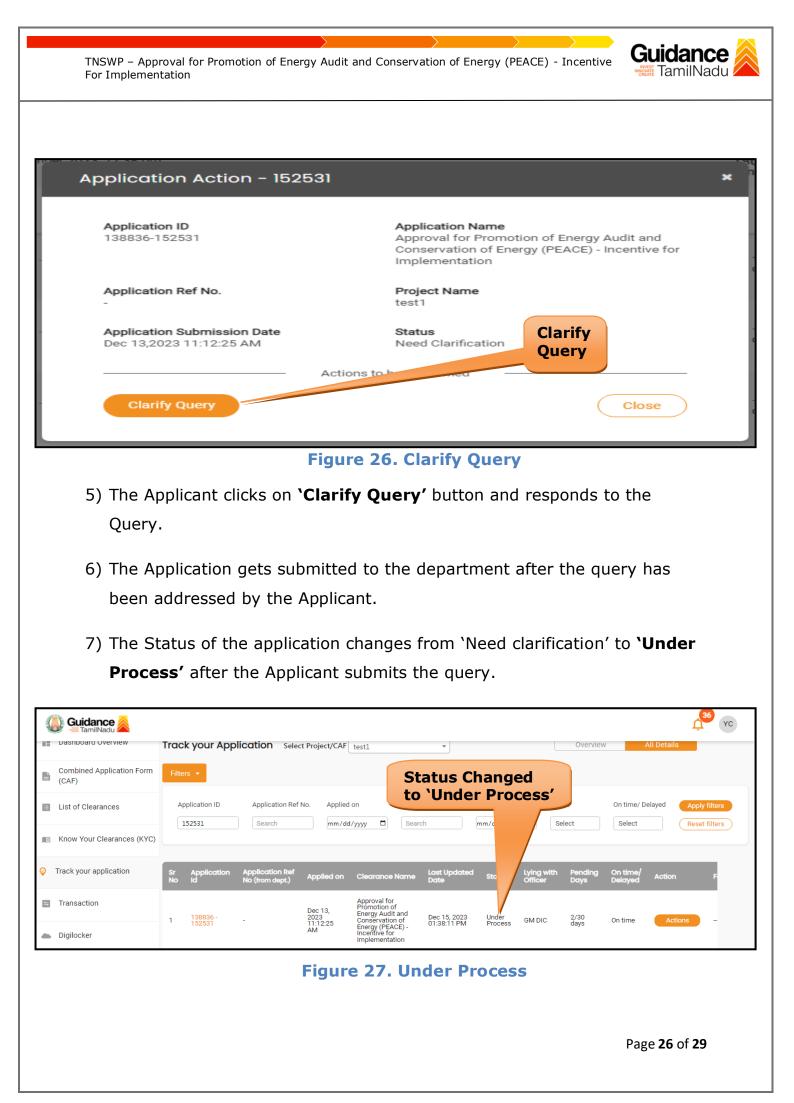

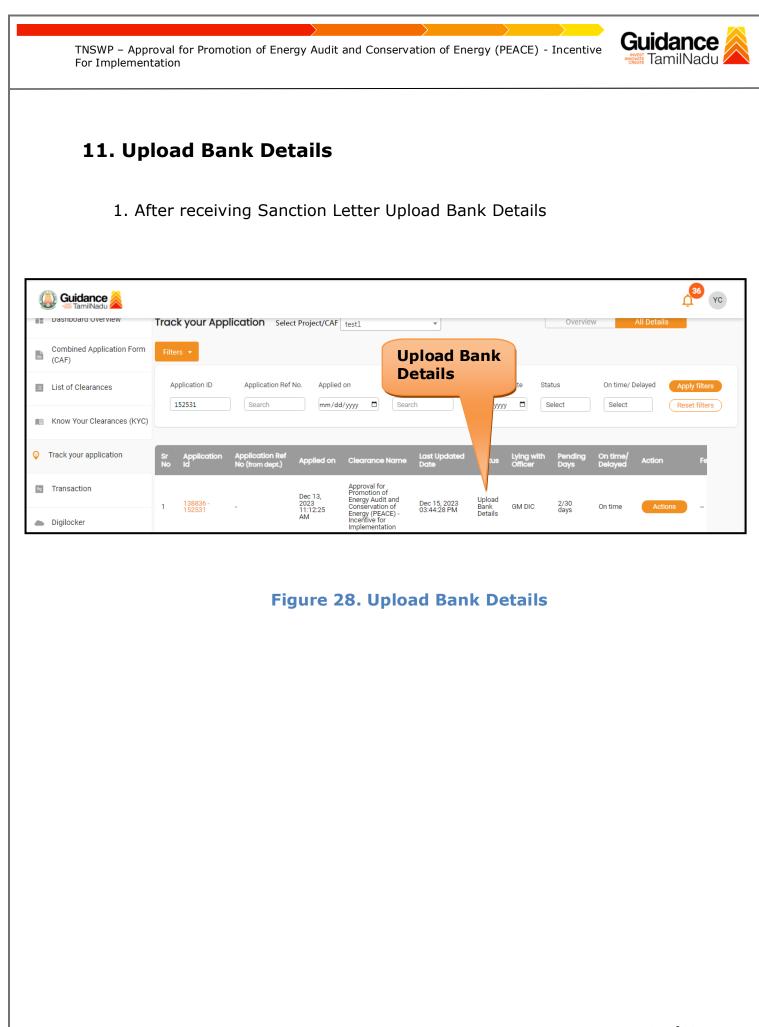

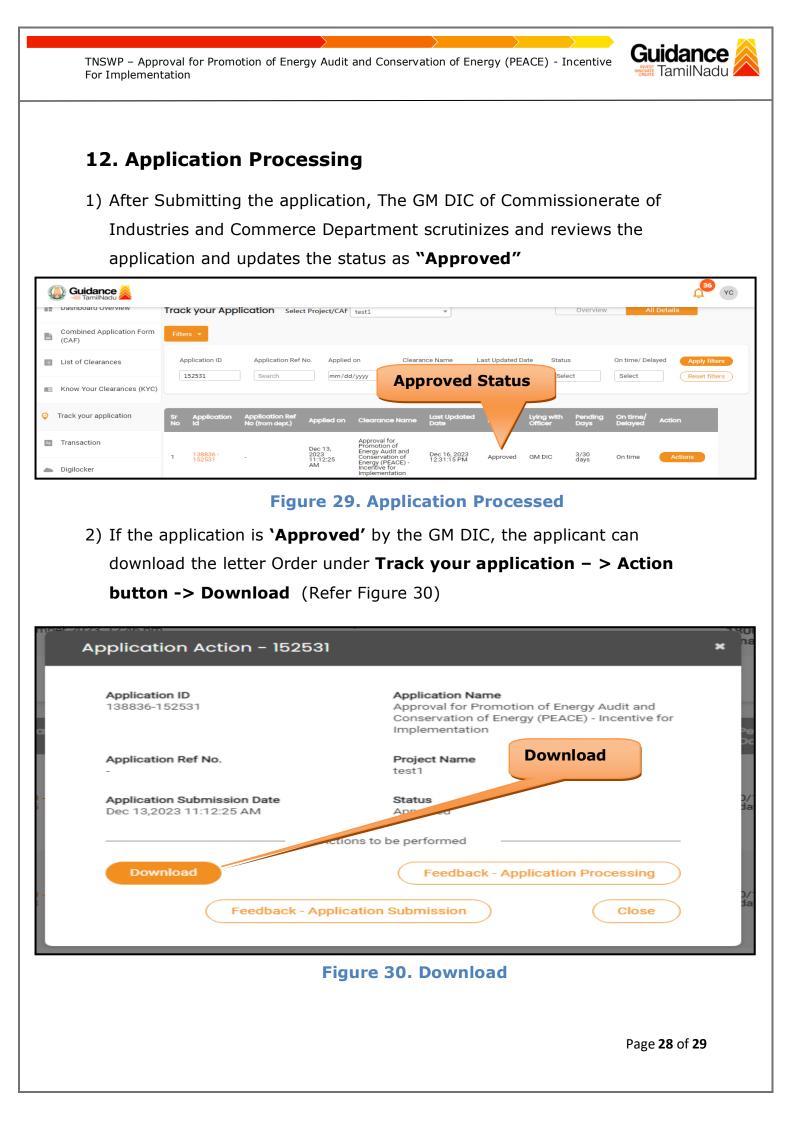

Guidance TamilNadu TNSWP – Approval for Promotion of Energy Audit and Conservation of Energy (PEACE) - Incentive For Implementation 3) If the application is '**Rejected**' by GM DIC, the applicant can view the rejection remarks under the Actions Tab by the GM DIC. Applicant has to create a fresh application if the application has been rejected. (Refer Figure 31) ис 🕺 🔰 Guidance 🌽 Track your Application Select Project/CAF test1 Dashboard Overview Overview Ŧ Combined Application Form Ŀ (CAF) **Rejected status** Application ID Application Ref No. Applied on Status On time/ Delayed List of Clearances 152531 Select Search mm/dd/yyyy Reset filters Select Know Your Clearances (KYC) 0 Track your application Last Upda Lying wi On tin AP Approval for Promotion of Energy Audit and Conservation of Transaction Dec 13, 2023 11:12:25 AM Dec 16, 2023 02:13:24 PM 3/30 days 138836 152531 GM DIC Rejected On tim Energy (PEACE) -Incentive for Digilocker Figure 31. Rejected Status  $\sim$ 

Page **29** of **29**